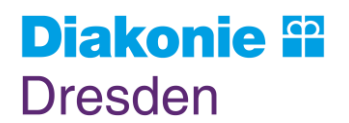

## **Mein Anliegen / Beschwerde**

Wenn Sie Anregungen und Fragen haben oder sich einfach beschweren möchten, dann füllen Sie bitte dieses Formular aus. Denn Ihre Meinung ist uns wichtig!

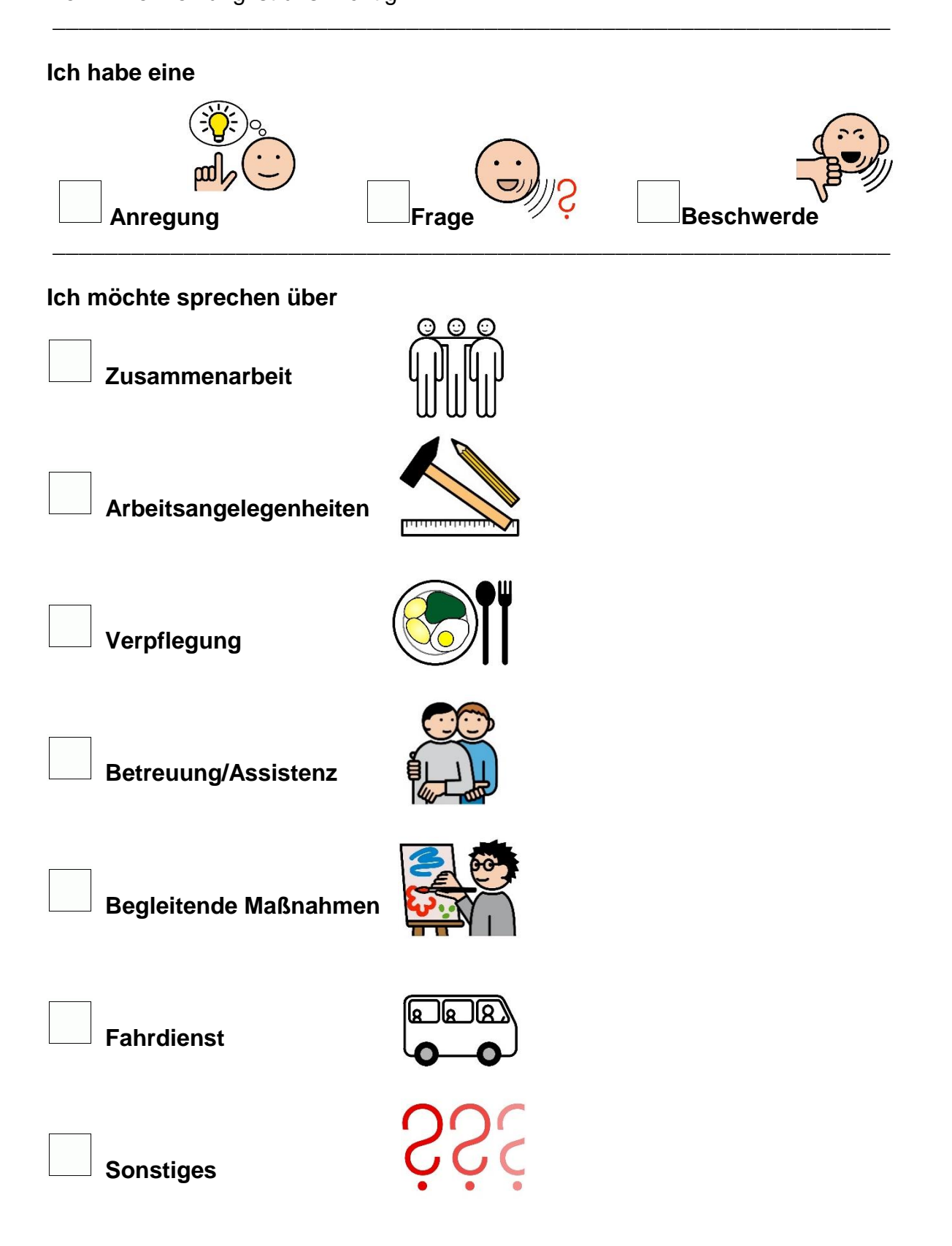

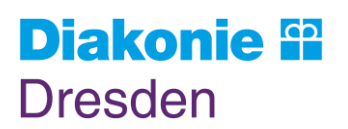

**Organisationshandbuch** FORM-WfbM Mein Anliegen Gültigkeitsbereich: WfbM

\_\_\_\_\_\_\_\_\_\_\_\_\_\_\_\_\_\_\_\_\_\_\_\_\_\_\_\_\_\_\_\_\_\_\_\_\_\_\_\_\_\_\_\_\_\_\_\_\_\_\_\_\_\_\_\_\_\_\_\_\_\_\_\_

\_\_\_\_\_\_\_\_\_\_\_\_\_\_\_\_\_\_\_\_\_\_\_\_\_\_\_\_\_\_\_\_\_\_\_\_\_\_\_\_\_\_\_\_\_\_\_\_\_\_\_\_\_\_\_\_\_\_\_\_\_\_\_\_

Freigabe: Fr. Rinderknecht Version: 18.10.2022 Seite 2 von 2

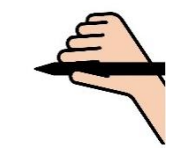

## **Hier können Sie Ihr Anliegen genau beschreiben**

**Mein Name:**

**Mein Betriebsbereich:**

**Arbeitsbereich**

**Eingangsverfahren/Beruflicher Bildungsbereich** 

**Förder- und Betreuungsbereich**

**Meine Gruppe:** 

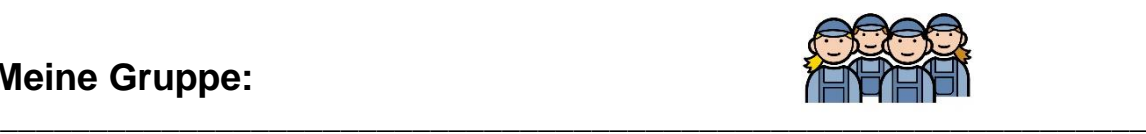

## **Mein Anliegen soll bearbeitet werden von:**

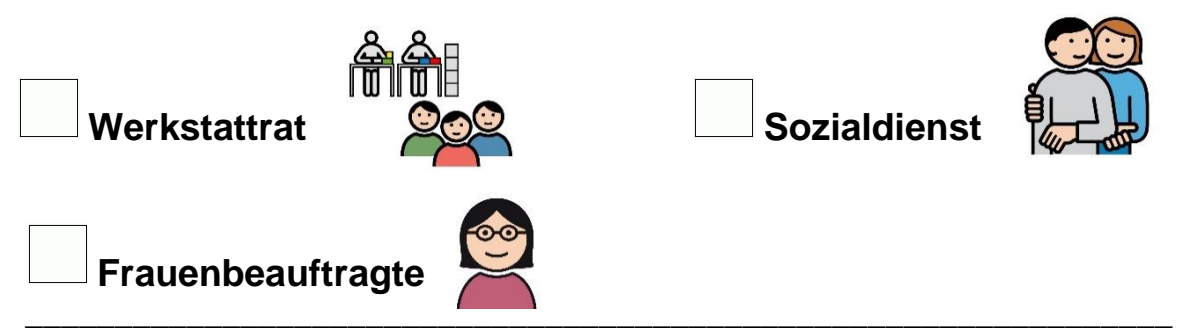

**Haben Sie vielen Dank für Ihre Meinung! Wir kommen nach der Bearbeitung auf Sie zu.**

Anliegen per Mail senden